# Structured Wide-Area Programming: Orc Programming Examples

Jayadev Misra

Department of Computer Science University of Texas at Austin

http://orc.csres.utexas.edu

K ロ ▶ K @ ▶ K 할 > K 할 > → 할 → K Q Q Q

# Some Algorithms

- Enumeration and Backtracking
- Using Closures
- List Fold, Map-reduce
- Parsing using Recursive Descent
- Exception Handling
- Process Network
- Quicksort
- Graph Algorithms: Depth-first search, Shortest Path

K ロ ▶ K @ ▶ K 할 > K 할 > → 할 → K Q Q Q

# Enumeration

**A DIA K PARA E A SA A DIA K DIA SA SA BA** 

Given: integer n, list of integers xs Return all subsequences of xs that sum to n.

 $sum(5, [1,2,1,2]) = [1,2,2], [2,1,2]$ sum(5,[1,2,1]) is silent

```
def sum(0, [] = []
```

```
def \, sum(\_ , []) = stop
```

```
def \; sum(n, x : xs) =sum(n - x, xs) > ys> x : ys
       \vert \textit{sum}(n, xs) \vert
```
# Backtracking: Use of Otherwise

Given: integer n, list of integers xs Return the "first" subsequence of xs that sums to n.

 $sum(5, [1, 2, 1, 2]) = [1, 2, 2]$ sum(5,[1,2,1]) is silent

*def sum*(0, ) =  $[$ 

 $def \; sum( \; , []) = stop$ 

 $def sum(n, x : xs) = x : sum(n - x, xs); sum(n, xs)$ 

**A DIA K PARA E A SA A DIA K DIA SA SA BA** 

### Backtracking: Eight queens

Place 8 queens on a chessboard so that no queen captures another.

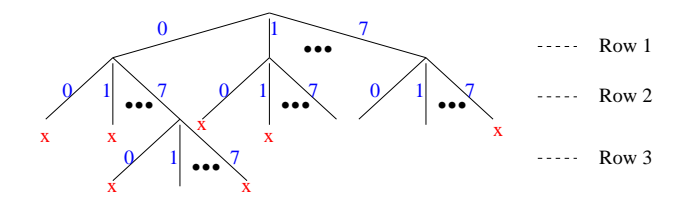

Figure: Backtrack Search for Eight queens

イロト (個) イミドイミド

 $E = 990$ 

# Eight queens; contd.

- *xs*: partial placement of queens (list of values from 0..7)
- *extend*(*xs*) publishes all solutions that are extensions of *xs*.
- $open(xs)$  publishes the columns that are open in the next row.

**A DIA K PARA E A SA A DIA K DIA SA SA BA** 

• Solve the original problem by calling *extend*( $| \cdot |$ ).

 $def$  *extend*(*xs*) = *if*  $(length(xs) = 8)$  *then xs else*  $(open(xs) \geq j \geq extend(j : xs))$ 

# Using Closure

#### A UNITY Program

 $x, y = 0, 0$  $x < y \rightarrow x := x + 1$  $| y := y + 1$ 

- Program has: variable declarations a set of functions
- Variables are initialized as given.
- Program is run by: choosing a function arbitrarily, choosing functions fairly.

# Corresponding Orc program

**KORK EXTERNEY ARE** 

*val*  $(x, y) = (Ref(0), Ref(0))$ *def*  $f1() = If f(x? \lt; y?) \gg x := x? + 1$ *def*  $f2() = y := y? + 1$ 

Run the program by:

- choosing a function arbitrarily,
- choosing functions fairly.

# Scheduling the UNITY Program

 $def$  *unity*( $fs$ ) = *val*  $arlen = length(fs)$ *val fnarray* = *Array*(*arlen*)

{- *populate*() transfers from list *fs* to array *fnarray* -} *def populate*(\_, []) = *signal def*  $\textit{populate}(i, g : gs) = \textit{fnarray}(i) := g \gg \textit{populate}(i + 1, gs)$ 

{- Execute a random statement and loop. Randomness guarantees fairness. -} *def*  $exec() = random($ *arlen* $)$   $\Rightarrow$   $j$   $\Rightarrow$   $fnarray(j)$ ?()  $\gg$   $exec()$ 

**A DIA K PARA E A SA A DIA K DIA SA SA BA** 

 $\{-$  Initiate the work  $-$ }  $populate(0, fs) \gg exec()$ 

# Running the example program

イロトメタトメミドメミド (毛) のんぴ

*val*  $(x, y) = (Ref(0), Ref(0))$ 

$$
\begin{aligned} \n\text{def } f1() &= \text{If}(x? < : y?) \gg x := x? + 1\\ \n\text{def } f2() &= y := y? + 1 \n\end{aligned}
$$

*unity*( $[f1, f2]$ )

# Associative Fold

- Define *afold*(*f*, *xs*) where *f* is an associative binary function and *xs* is a non-empty list.
- Goal is to combine elements in parallel.
- Each iteration reduces adjacent pairs of items to single values.

K ロ ▶ K @ ▶ K 할 > K 할 > → 할 → K Q Q Q

• Iterations continue until there is a single value.

# Associative Fold; contd.

```
def afold(f, [x]) = xdef afold(f, xs) =
```

```
def step([ ]) = [def \text{ step}([x]) = [x]def \text{ step}(x : y : xs) = f(x, y) : step(xs)
```
#### *afold*(*f* ,*step*(*xs*))

- $f(x, y)$ : *step*(*xs*) is an implicit fork-join.
- $f(x, y)$  executes concurrently with  $step(xs)$ .
- All calls to *f* execute concurrently within each iteration of *afold*.

**A DIA K PARA E A SA A DIA K DIA SA SA BA** 

# Associative and Commutative Fold

- Transfer list items to a channel (arbitrary order of items).
- Fold any two channel items and put the result in the channel.

 $def \; acfold(f, xs) =$ *val*  $c =$  *Channel*()

> $def \ xfer([]) = stop$  $def \ xfer(x : xs) = (c.put(x), xfer(xs))$

 $def$  *combine* $(1) = c.get()$  $def$  *combine* $(m)$  =  $c.get() \geq x > c.get() \geq y >$  $(c.put(f(x, y)) \gg stop \mid combine(m - 1))$ 

**A DIA K PARA E A SA A DIA K DIA SA SA BA** 

*xfer*(*xs*) | *combine*(*length*(*xs*))

### map-reduce

- Given is a list of tasks.
- A processor from a processor pool is assigned to process a task. Each task may be processed independently, yielding a result.
- If a processor does not respond within time *T*, a new processor is assigned to the task.
- After all the results have been computed, the results are reduced by calling *reduce*.

# Implementation

- *processlist* processes a list of tasks concurrently. *process*(*t*) processes a single task *t*. *process*(*t*) publishes a result; *processlist* a list of results.
- Function *process* first acquires a processor. It assigns the task to the processor. If the processor responds within time  $T$ , it publishes the result. Else, it repeats these steps.
- *process(t)* may never complete if the processors keep failing.
- The list of published results are reduced by function *reduce*.

**A O A G A 4 O A C A G A 4 O A 4 O A C A** 

#### map-reduce

*def*  $\text{processlist}(\lceil \rceil) = \lceil \rceil$  $def processlist(t : ts) = process(t) : processlist(ts)$ 

*def process*(*t*) = *val processor* = *Processorpool*() *val* (*result*, *b*) = (*processor*(*t*), *true*) | (*Rwait*(*T*), *false*) *if b then result else process*(*t*)

K ロ ▶ K @ ▶ K 할 > K 할 > → 할 → K Q Q Q

 $processlist(tasks) >> reduce(x)$ 

# Parsing using Recursive Descent

K ロ ▶ K @ ▶ K 할 > K 할 > → 할 → K Q Q Q

Consider the grammar:

 $expr$  ::= *term* | *term* + *expr* 

*term* ::= *factor* | *factor* ∗ *term*

*factor* ::= *literal* | (*expr*)

*literal* ::= 3 | 5

# Parsing strategy

For each non-terminal, say *expr*, define *expr*(*xs*): publish all suffixes of *xs* such that the prefix is a *expr*.

def *isexpr*(*xs*) = *expr*(*xs*) >[]> *true* ; *false*

To avoid multiple publications (in ambiguous grammars),

$$
def isexpr(xs) =\nval res = expr(xs) >[ ] > true ; false\nres
$$

------------ Test

*isexpr*  $([n(n, "("", "3", " *", "3", "))", "])", " + ", "("", "3", " + ", "3", "])$  $-$ ((3\*3))+(3+3)

**A DIA K PARA E A SA A DIA K DIA SA SA BA** 

:: *true*

### Function for each non-terminal

Given: *expr* ::= *term* | *term* + *expr* Rewrite:  $expr ::= term (\epsilon | + expr)$ 

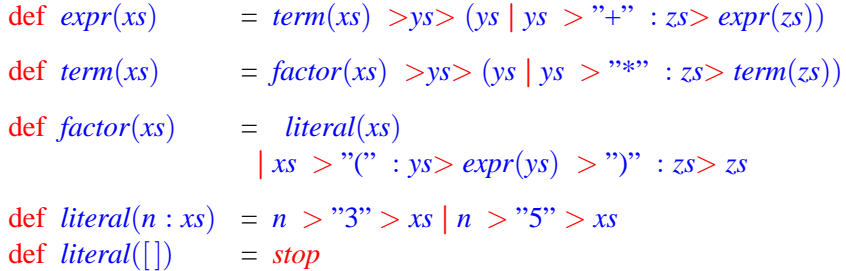

イロトメタトメミドメミド (毛) のんぴ

# Exception Handling

Client calls site server to request service. The server "may" request authentication information.

*def*  $request(x) =$ *val*  $exc = Channel()$  -- returns a channel site

 $server(x, exc)$  $| exc.get() \rangle > r$   $\geq exc.put(auth(r)) \gg stop$ 

K ロ ▶ K @ ▶ K 할 ▶ K 할 ▶ | 할 | K 9 Q Q\*

# Process Networks

- A process network consists of: processes and channels.
- The processes run autonomously, and communicate via the channels.
- A network is a process; thus hierarchical structure. A network may be defined recursively.
- A channel may have intricate communication protocol.
- Network structure may be dynamic, by adding/deleting processes/channels during its execution.

**KORK EXTERNEY ARE** 

# Channels

- For channel *c*, treat *c*.*put* and *c*.*get* as site calls.
- In our examples, *c*.*get* is blocking and *c*.*put* is non-blocking.

**KORK EXTERNEY ARE** 

• We consider only FIFO channels. Other kinds of channels can be programmed as sites. We show rendezvous-based communication later.

### Typical Iterative Process

Forever: Read *x* from channel *c*, compute with *x*, output result on *e*:

*def*  $p(c, e) = c.get() \implies x \geq Compute(x) \implies e.put(y) \gg p(c, e)$ 

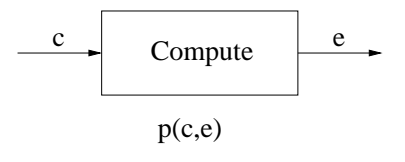

Figure: Iterative Process

K ロ ▶ K @ ▶ K 할 > K 할 > → 할 → K Q Q Q

### Composing Processes into a Network

Process (network) to read from both *c* and *d* and write on *e*:

*def*  $net(c, d, e) = p(c, e) | p(d, e)$ 

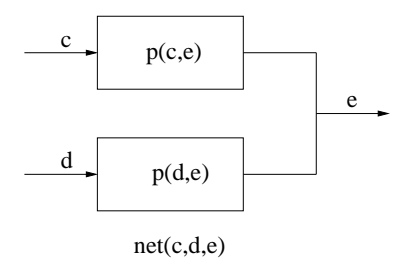

Figure: Network of Iterative Processes

K ロ ▶ K @ ▶ K 할 > K 할 > → 할 → K Q Q Q

# Workload Balancing

Read from *c*, assign work randomly to one of the processes.

 $\text{def } bal(c, c', d') = c.get() \implies x > random(2) > t >$  $(f \mid t = 0 \text{ then } c'.put(x) \text{ else } d'.put(x)) \gg$  $bal(c, c', d')$ 

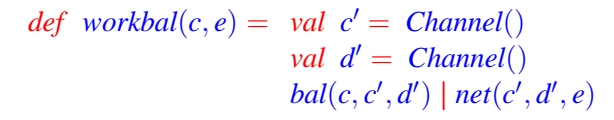

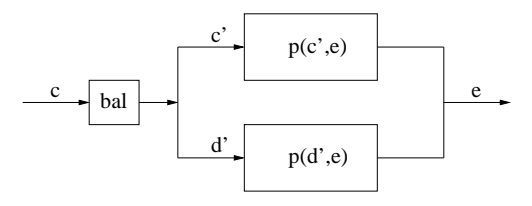

workBal(c,e)

**KORK E KERKERKERKER** 

# Deterministic Load Balancing

- Retain input order in the output.
- distr alternatively copies input to c' and c". coll alternatively copies from d' and d" to output.

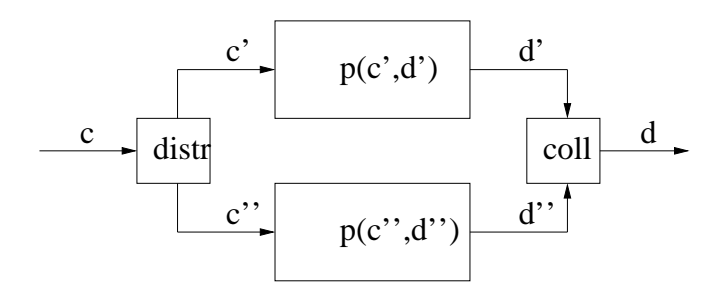

K ロ ▶ K @ ▶ K 할 ▶ K 할 ▶ | 할 | K 9 Q Q\*

### Deterministic Load Balancing

$$
def\;dtbal(in,out) =\ndef\;distributor(c, c', c'') =\nc.get() >>> c'.put(x) \gg\nc.get() >>> c''.put(y) \gg\ndistributor(c, c', c'')
$$

 $def$   $collector(d', d'', d) =$ *d* ′ .*get*() >*x*> *d*.*put*(*x*) ≫ *d* ′′ .*get*() >*y*> *d*.*put*(*y*) ≫ *collector*(*d* ′ , *d* ′′ , *d*)

 $val (in', in'') = (Channel(), Channel())$ *val* (*out*′ , *out*′′) = (*Channel*(),*Channel*())

*distributor*(*in*, *in*′ , *in*′′) | *collector*(*out*′ , *out*′′ , *out*)  $\mid p(in', out') \mid p(in'', out'') \mid$ 

**KORK EXTERNEY ARE** 

# Deterministic Load Balancing with  $2^n$  servers

Construct the network recursively.

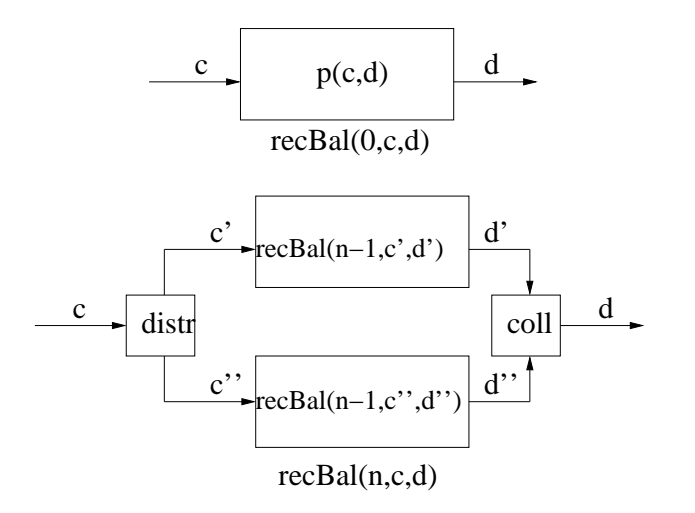

K ロ ▶ K @ ▶ K 할 ▶ K 할 ▶ | 할 | K 9 Q Q\*

#### Recursive Load Balancing Network

 $def \ recbal(0, in, out) = P(in, out)$ 

 $def \ recbal(n, in, out) =$  $def$   $distributor(c, c', c'') = \cdots$ 

 $def \ \, \textit{collector}(d', d'', d) = \ \cdots$ 

*val* (*in*′ , *in*′′) = (*Channel*(),*Channel*()) *val* (*out*′ , *out*′′) = (*Channel*(),*Channel*())

*distributor*(*in*, *in*′ , *in*′′) | *collector*(*out*′ , *out*′′ , *out*) <sup>|</sup> *recbal*(*<sup>n</sup>* <sup>−</sup> <sup>1</sup>, *in*′ , *out*′ ) <sup>|</sup> *recbal*(*<sup>n</sup>* <sup>−</sup> <sup>1</sup>, *in*′′ , *out*′′)

**KORK E KERKERKERKER** 

#### An Iterative Process: Transducer

Compute  $f(x)$  for each x in channel *in* and output to *out*, in order.

 $def$  *transducer*(*in*, *out*, *fn*) =  $\langle in.get() \rangle \gg x$  *out.put*( $\langle fn(x) \rangle \gg transducer(in,out,fn)$ 

K ロ ▶ K @ ▶ K 할 > K 할 > → 할 → K Q Q Q

### Pipeline network

Apply function *f* to each input:  $f(x) = h(g(x))$ , for some *g* and *h*.

 $def$   $pipe(in,out,g,h) =$ *val*  $c =$  *Channel*()  $transducer(in, c, g)$  |  $transducer(c, out, h)$ 

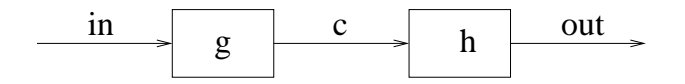

**KORK E KERKERKERKER** 

# Recursive Pipeline network

Consider computing factorial of each input.

$$
fac(x) = \begin{cases} 1 & \text{if } x = 0\\ x \times fac(x - 1) & \text{if } x > 0 \end{cases}
$$

Suppose  $x \leq N$ , for some given *N*.

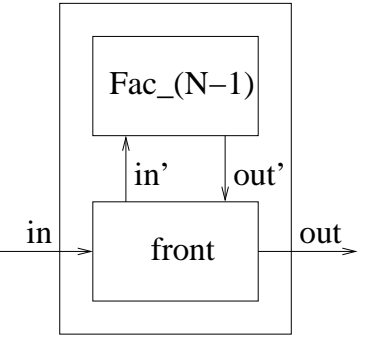

 $Fac_{N}(N)$ 

イロト (個) (ミ) (ミ) (ミ) ミーの女(や)

#### Outline of a program

 $def$   $fac(N, in, out) =$ *val* (*in*′ , *out*′ ) = (*Channel*(),*Channel*()) *front*(*in*, *out*, *in*′ , *out*′ ) <sup>|</sup> *fac*(*<sup>N</sup>* <sup>−</sup> <sup>1</sup>, *in*′ , *out*′ )

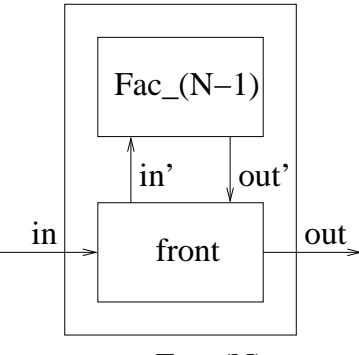

 $Fac_{N})$ 

**ADD REPARTMENT ARM** 

# Implementation of *Fac*<sub>0</sub>

イロト (個) (ミ) (ミ) (ミ) ミーの女(や)

- receive input  $x, x = 0$
- output 1
- loop.

 $def$   $fac(0, in, out) =$  $in.get() \gg out.put(1) \gg fac(0, in, out)$ 

# Implementation of *front*

front has two subprocesses, read and write, doing forever:

- read receives input *x* from *in*.
	- If  $x = 0$ , output x on b.
	- If  $x > 0$ , output *x* on *b*, send  $x 1$  on *in'*.
- write receives input *x* from *b*:
	- If  $x = 0$ , output 1.
	- If  $x > 0$ , receive *y* from *out'*, send  $x \times y$  on *out*

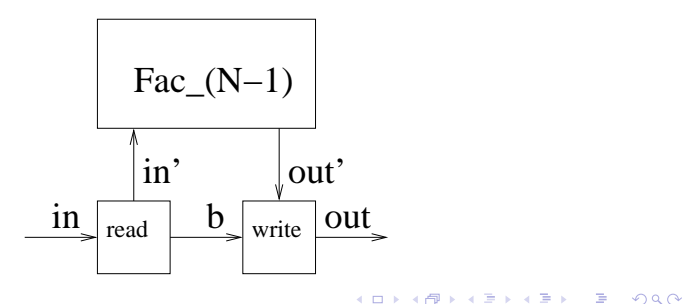

Code of *front*

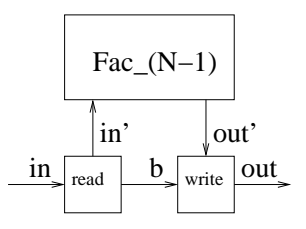

*def front*() = *val b* = *Channel*() *def read*() = *in*.*get*() >*x*> *b*.*put*(*x*) ≫ *if x* :> 0 *then in*′ .*put*(*x* − 1) *else signal* <sup>≫</sup>*read*()

$$
def write() = b.get() > x>
$$
\n
$$
if x = 0 then out.put(1)
$$
\n
$$
else (out'.get() > y> out.put(x * y)) \gg write()
$$

イロト (個) (ミ) (ミ) (ミ) ミーの女(や)

*read*() | *write*()

# Program for *fac*

イロトメタトメミドメミド (毛) のんぴ

$$
def\; fac(0, in, out) =\nin.get() \gg out.put(1) \gg fac(0, in, out)
$$

$$
def\ fac(N, in, out) =
$$
  
val  $(in', out') = (Channel(), Channel())$ 

 $def$   $front() = \cdots$ 

 $front() | fac(N-1, in', out')$ 

# Combining Server Farm and Pipeline

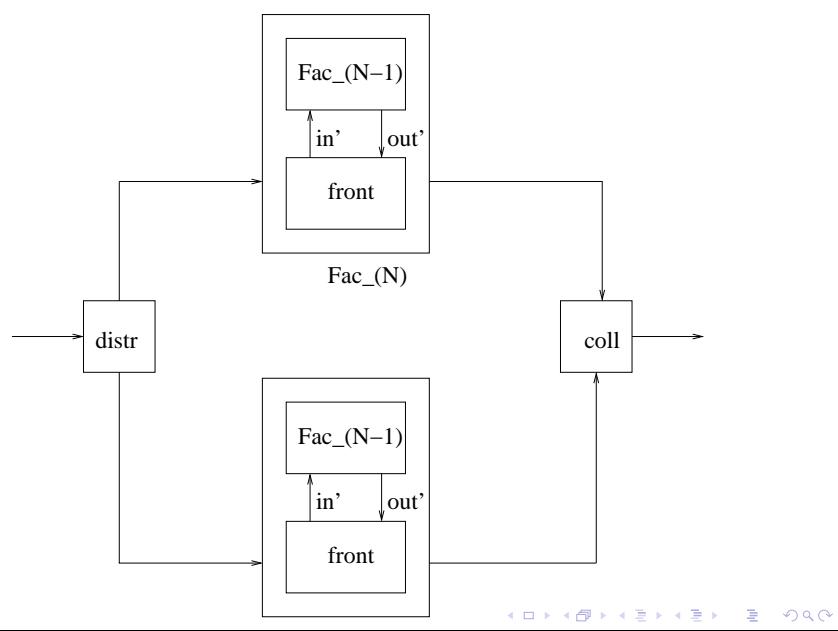

# Exercise: Combining Server Farm and Pipeline

- A dataset is a list of positive numbers. The datasets are available on input channel *in*. Each list length is no more than *N*, for some given *N*.
- Required: compute mean and variance of each dataset. Output the results (as pairs) in order on channel *out*.
- First, divide the processing among about  $\sqrt{N}$  servers.

• Next, structure each server as a recursive pipeline.

Recursive Equations for Mean and Variance

• Use the equations:

```
sum([]) = 0,
sum(x : xs) = x + sum(xs)length( |) = 0,
length(x : xs) = 1 + length(xs)mean(xs) = sum(xs)/length(xs)var([]) = 0,var(xs) = mean(map(square, xs)) - mean(xs) \nleftrightarrow 2
```
• Hint: For each list, compute the sum, sum of squares, and length by a recursive pipeline. Apply a function to compute mean and variance from these data.

# **Quicksort**

- In situ permutation of an array.
- Array segments are simultaneously sorted.
- Partition of an array segment proceed from left and right simultaneously.
- Combine Concurrency, Recursion, and Mutable Data Structures.

#### Traditional approaches

- Pure functional programs do not admit in-situ permutation.
- Imperative programs do not highlight concurrency.
- Typical concurrency constructs do not combine well with recursion.

#### Scan over array *a*; swap

- *lr(i)* returns the smallest index *j*,  $i \le j \le t$ , where *t* is given, such that  $a(i)$ ? > *p*. Returns  $t + 1$  if there is no such index.
- *rl*(*i*) returns the largest index *j*,  $0 \le j \le i$ , such that  $a(i)$ ?  $\le p$ . There is guranteed to be such an index.
- *swap*( $a, b$ ) swaps the contents of two refs, and returns a signal.

*def*  $lr(i) = if (i < t \&& a(i)$ ?  $\leq p)$  *then*  $lr(i + 1)$  *else i* 

*def*  $rl(i) =$  *if*  $(a(i)$ ? :> *p*) *then*  $rl(i-1)$  *else i* 

*def*  $swap(a, b) = (a^2, b^2) > (x, y) > (a := y, b := x) \gg signal$ 

#### 

# Partition

*def*  $part(p, s, t) = -s$  and *t* are array boundaries *def*  $lr(i) = if (i < t \&& a(i)$ ?  $<= p)$  *then*  $lr(i + 1)$  *else i def*  $rl(i) = if (a(i)$ ? :> *p*) *then*  $rl(i-1)$  *else i val*  $(s', t') = (lr(s), rl(t))$ 

 $(ftf(s'+1 <: t')) \gg swap(a(s'), a(t')) \gg part(p, s'+1, t'-1)$  $| \textit{If} f(s'+1=t') \Rightarrow \textit{swap}(a(s'),a(t')) \gg s'$  $| \textit{If} t(s' + 1 > t') \gg t'$ )

**A DIA K PARA E A SA A DIA K DIA SA SA BA** 

Returns *m* where

 $a(s) \cdots a(m) \leq p$ ,  $a(m+1)\cdots a(t) > p$ 

# Sorting

K ロ ▶ K @ ▶ K 할 > K 할 > → 할 → K Q Q Q

 $def$   $sort(s,t) =$  $if s \geq t$  *then signal else*  $part(a(s)$ ?,  $s + 1$ ,  $t$ ) >*m*>  $swap(a(m), a(s)) \gg$  $(sort(s, m-1), sort(m+1, t)) \gg$ *signal*

 $sort(0, a.length() - 1)$ 

# Putting the Pieces together

$$
def\ quicksort(a) =
$$
\n
$$
def\ swap(a, b) = (a?, b?) > (x, y) > (a := y, b := x) \gg signal
$$
\n
$$
def\ part(p, s, t) =
$$
\n
$$
def\ tr(i) = if\ (i < : t \& x \& a(i)? <= p) then\ lr(i + 1) else\ i
$$
\n
$$
def\ rt(i) = if\ (a(i)? > p) then\ rl(i - 1) else\ i
$$
\n
$$
val\ (s', t') = (lr(s), rl(t))
$$
\n
$$
(Ifft(s' + 1 < : t') \gg swap(a(s'), a(t')) \gg part(p, s' + 1, t' - 1)
$$
\n
$$
Ifft(s' + 1 = t') \gg swap(a(s'), a(t')) \gg s'
$$
\n
$$
Ifft(s' + 1 > t') \gg t'
$$
\n
$$
def\ sort(s, t) =
$$
\n
$$
if\ s >= t\ then\ signal
$$
\n
$$
else\ part(a(s)?, s + 1, t) > m > \text{swap}(a(m), a(s)) \gg \text{[sort(s, m - 1), sort(m + 1, t))} \gg \text{signal}
$$
\n
$$
sort(0, a.length() - 1)
$$
\n
$$
(sort(s, m - 1), sort(m + 1, t)) \gg
$$

# Remarks and Proof outline

- Concurrency without locks
- *sort*(*m*, *n*) sorts the segment; does not touch items outside the segment.
- Then,  $sort(s, m 1)$  and  $sort(m + 1, t)$  are non-interfering.
- *part*(*p*, *s*, *t*) does not modify any value outside this segment. May read values.

K ロ ▶ K @ ▶ K 할 > K 할 > → 할 → K Q Q Q

Depth-first search of undirected graph Recursion over Mutable Structure

- *N*: Number of nodes in the graph.
- *conn*: *conn* $(i)$  the list of neighbors of *i*
- *parent*: Mutable array of length *N parent*(*i*) = *v*, *v* > = 0, means *v* is the parent node of *i parent*( $i$ ) < 0 means parent of  $i$  is yet to be determined

Once *i* has a parent, it continues to have that parent.

*dfs*(*i*, *xs*): starts a depth-first search from all nodes in *xs* in order, *i* has a parent (or  $i = N$ ),  $xs \subseteq conn(i)$ , All nodes in  $conn(i) - xs$  have parents already.

#### Depth-first search

*val*  $N = 6$  --N is the number of nodes in the graph *val*  $parent = Table(N, lambda() = Ref(-1))$ 

*def dfs* $($ ,  $|$  $)$  = *signal* 

 $def$   $dfs(i, x : xs) =$ *if*  $(\text{parent}(x)$ ?  $\geq$  = 0) *then dfs*(*i*, *xs*) *else*  $parent(x) := i \gg dfs(x, conn(x)) \gg dfs(i, xs)$ 

 $df_s(N, [0])$  -- depth-first search from node 0

**A DIA K PARA E A SA A DIA K DIA SA SA BA** 

# Shortest path problem

K ロ ▶ K @ ▶ K 할 > K 할 > → 할 → K Q Q Q

- Directed graph; non-negative weights on edges.
- Find shortest path from source to sink.

We calculate just the length of the shortest path.

# Shortest Path Algorithm with Lights and Mirrors

- Source node sends rays of light to each neighbor.
- Edge weight is the time for the ray to traverse the edge.
- When a node receives its first ray, sends rays to all neighbors. Ignores subsequent rays.
- Shortest path length  $=$  time for sink to receive its first ray. Shortest path length to node  $i =$  time for  $i$  to receive its first ray.

K ロ ▶ K @ ▶ K 할 > K 할 > → 할 → K Q Q Q

# Graph structure in function *Succ*()

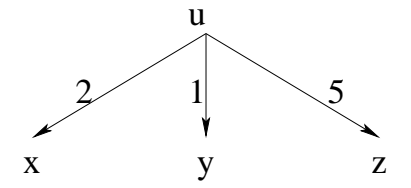

Figure: Graph Structure

K ロ ▶ K @ ▶ K 할 > K 할 > → 할 → K Q Q Q

*Succ*(*u*) publishes  $(x, 2)$ ,  $(y, 1)$ ,  $(z, 5)$ .

# Recording the values

For node  $u$ , record its path length in channel  $u$ .

 *is a bounded channel of length 1.* 

The first "put" blocks all other puts until the recorded value is read out.

# Algorithm

*def*  $eval(u, t) =$  record value *t* for  $u \gg$ for every successor *v* with  $d =$  length of  $(u, v)$ : wait for *d* time units  $\gg$  $eval(v, t + d)$ 

K ロ X K @ X K 할 X X 할 X \_ 할 X Y Q Q @

*Goal* : *eval*(*source*, 0) | read the value recorded for the *sink*

# Algorithm(contd.) *def eval*(*u*, *t*) = record value *t* for  $u \gg$ for every successor *v* with  $d =$  length of  $(u, v)$ : wait for *d* time units  $\gg$  $eval(v, t + d)$ *Goal* : *eval*(*source*, 0) | read the value recorded for the *sink* ———————————  $def$   $eval(u, t) = u.put(t) \gg$

**A DIA K PARA E A SA A DIA K DIA SA SA BA** 

 $Succ(u) > (v, d)$  $Rwait(d) \gg$  $eval(v, t + d)$ 

{- *Goal* :-} *eval*(*source*, 0) | *sink*.*get*()

# Algorithm(contd.)

- $def \; eval(u, t) = u.put(t) \gg$  $Succ(u) > (v, d)$  $Rwait(d) \gg$  $eval(v, t + d)$
- {- *Goal* :-} *eval*(*source*, 0) | *sink*.*get*()
- Any call to  $eval(u, t)$ : Length of a path from source to  $u$  is  $t$ .
- First call to  $eval(u, t)$ : Length of the shortest path from source to *u* is *t*.

**A DIA K PARA E A SA A DIA K DIA SA SA BA** 

• *eval* does not publish.

# Drawbacks of this algorithm

- Running time proportional to shortest path length.
- Executions of *Succ*, *put* and *get* should take no time.

**K ロ K (日) K (日) K (日) K (日) K (日) K (日) K (日) K (日) K (日) K (日) K (日) 日**